## **Protecting Selected Files**

Protects or releases protection of the selected files.

1 Select the playback mode.

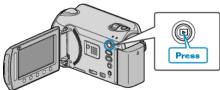

2 Select video or still image mode.

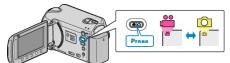

 ${\it 3}$  Touch imply to display the menu.

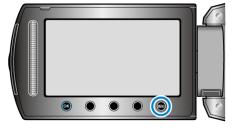

4 Select "EDIT" and touch .

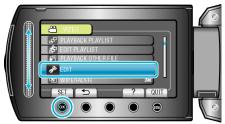

5 Select "PROTECT/CANCEL" and touch .

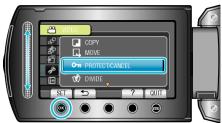

 $\pmb{6}$  Select "FILE SELECT" and touch B.

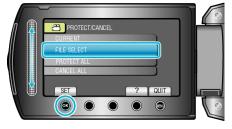

7 Select the desired file and touch  $\textcircled{\mbox{\footnotesize es}}$ .

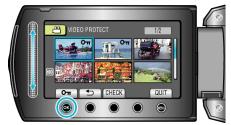

• A On mark appears on the selected file.

To remove the mark, touch  $\textcircled{\mbox{\scriptsize \ensuremath{\ensuremath{\ens$ 

- Touch "CHECK" to check the selected file.
- $\boldsymbol{8}$  After selecting all the files to protect or release protection of, touch  $\textcircled{\textbf{m}}.$

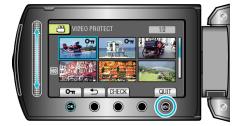

9 Select "YES" and touch ®

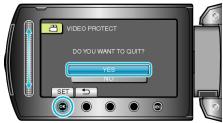